Nuevas Tecnologías de la Información y la Conectividad – Instituto Fray M. Esquiu – Lic. Lucas Mauro

## **Programación:**

Es el proceso a través del cual un programa o aplicación informática es desarrollado.

Se conoce como programación en ciencias de la computación a los pasos que se abordan para crear el código fuente de un programa informático. De acuerdo con estos pasos, el código se escribe, se prueba y se perfecciona.

### **Programadores:**

Se conoce como programadores a aquello encargados de desarrollar este código con instrucciones para que el software se comporte de una u otra manera de acuerdo con las órdenes que reciba.

## **Lenguaje de programación:**

La serie de parámetros y códigos de los que el programador se vale para desarrollar software. Existen distintos tipos de lenguajes, como el C, BASIC o Ruby.

Además, existe la ingeniería el software, que se dedica a desarrollar modelos de software para programas de gran envergadura.

### **Código:**

Cuando hablamos de código de programación nos referimos el lenguaje por el cual funcionan las computadoras, comprende un conjunto de instrucciones y datos a ser procesados automáticamente.

El código en computación puede ser binario (interpretable solamente por computadoras), código fuente (interpretable por seres humanos), y en su aspecto legal o político puede ser software libre, código abierto, freeware, shareware o software privativo/propietario tradicional.

## **Proceso de desarrollo**

La totalidad del proceso de desarrollo abarca varias etapas y requiere del trabajo de diferentes especialistas. En principio, partiendo de la base de un [proyecto](http://definicion.de/proyecto) bien organizado, es necesario dar con una idea atractiva, interesante, que justifique los meses o años de esfuerzo que vendrán. Tan sólo esta primera parte puede tomar mucho tiempo, dado que lo que comienza como un producto perfecto puede convertirse, luego de cuestionarlo y observarlo desde diferentes ángulos, en un fracaso seguro.

Una vez hallada la idea, se debe establecer el [diseño](http://definicion.de/diseno) de la misma; en otras palabras, se trata de formalizar todo aquello que se haya discutido durante la búsqueda inicial. Si bien cada equipo trabaja a su manera, dado que no se puede estructurar la creación de una forma rígida, es probable que el siguiente paso lógico sea comenzar a experimentar a través de la programación, para facilitar a los diseñadores un contacto directo e interactivo con su idea.

Los programadores tienen en sus manos el poder de dar vida a un sistema, a una aplicación, a un videojuego. Es importante notar que todos estos [productos](http://definicion.de/producto) pueden ser definidos en absoluto detalle en un documento, incluyendo imágenes y gráficos que expliquen cómo funciona cada milímetro de los mismos; sin embargo, hasta que un desarrollador de software no entra en acción, no es posible verlos en movimiento, probarlos, pasar de la teoría a la práctica.

# **Compilación**

Proceso de traducción de un [código fuente](http://www.alegsa.com.ar/Dic/codigo%20fuente.php) (escrito en un [lenguaje de programación](http://www.alegsa.com.ar/Dic/lenguaje%20de%20programacion.php) de alto nivel) a lenguaje máquina (código objeto) para que pueda ser ejecutado por la computadora. Las computadoras sólo entienden el lenguaje máquina. La [aplicación](http://www.alegsa.com.ar/Dic/aplicacion.php) o la [herramienta](http://www.alegsa.com.ar/Dic/herramienta.php) encargada de la traducción se llama [compilador.](http://www.alegsa.com.ar/Dic/compilador.php)

# **HTML**

Definiéndolo de forma sencilla, *"HTML es lo que se utiliza para crear todas las páginas web de Internet"*. Más concretamente, HTML es el *lenguaje* con el que se *"escriben"* la mayoría de páginas web.

Los diseñadores utilizan el lenguaje HTML para crear sus páginas web, los programas que utilizan los diseñadores generan páginas escritas en HTML y los navegadores que utilizamos los usuarios muestran las páginas web después de leer su contenido HTML.

Aunque HTML es un lenguaje que utilizan los ordenadores y los programas de diseño, es muy fácil de aprender y escribir por parte de las personas. En realidad, HTML son las siglas de *HyperText Markup Language* y más adelante se verá el significado de cada una de estas palabras.

El lenguaje HTML es un estándar reconocido en todo el mundo y cuyas normas define un organismo sin ánimo de lucro llamado [World Wide Web Consortium,](http://www.w3.org/) más conocido como **W3C**. Como se trata de un estándar reconocido por todas las empresas relacionadas con el mundo de Internet, una misma página HTML se visualiza de forma muy similar en cualquier navegador de cualquier sistema operativo.

El propio **W3C** define el lenguaje HTML como *"un lenguaje reconocido universalmente y que permite publicar información de forma global"*. Desde su creación, el lenguaje HTML ha pasado de ser un lenguaje utilizado exclusivamente para crear documentos electrónicos a ser un lenguaje que se utiliza en muchas aplicaciones electrónicas como buscadores, tiendas online y banca electrónica.

## **Lenguaje de etiquetas**

Uno de los retos iniciales a los que se tuvo que enfrentar la informática fue el de cómo almacenar la información en los archivos digitales. Como los primeros archivos sólo contenían texto sin formato, la solución utilizada era muy sencilla: se codificaban las letras del alfabeto y se transformaban en números.

De esta forma, para almacenar un contenido de texto en un archivo electrónico, se utiliza una tabla de conversión que transforma cada carácter en un número. Una vez almacenada la secuencia de números, el contenido del archivo se puede recuperar realizando el proceso inverso.

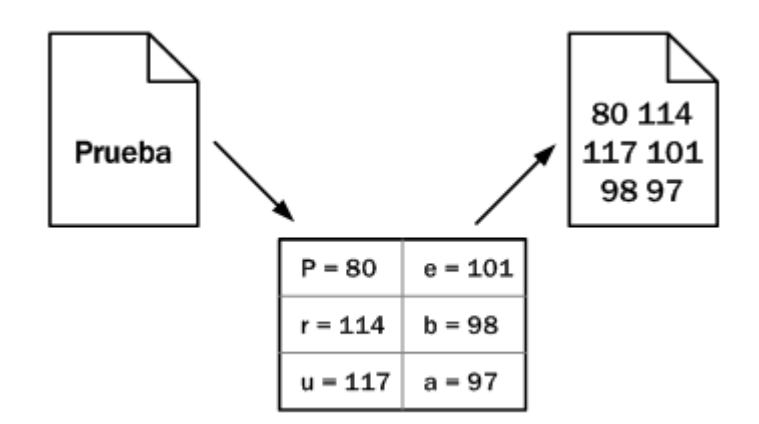

**Figura 2.1** Ejemplo sencillo de codificación de caracteres

El proceso de transformación de caracteres en secuencias de números se denomina **codificación de caracteres** y cada una de las tablas que se han definido para realizar la transformación se conoce con el nombre de **páginas de código**. Una de las codificaciones más conocidas (y una de las primeras que se publicaron) es la codificación ASCII

Una vez resuelto el problema de almacenar el texto simple, se presenta el reto de almacenar los contenidos de texto con formato. En otras palabras, ¿cómo se almacena un texto en negrita?, ¿y un texto de color rojo?, ¿y otro texto azul, en negrita y subrayado?

Utilizar una tabla de conversión similar a las que se utilizan para textos sin formato no es posible, ya que existen infinitos posibles estilos para aplicar al texto. Una solución técnicamente viable consiste en almacenar la información sobre el formato del texto en una zona especial reservada dentro del propio archivo. En esta zona se podría indicar dónde comienza y dónde termina cada formato.

No obstante, la solución que realmente se emplea para guardar la información con formato es mucho más sencilla: el archivo electrónico almacena tanto los contenidos como la información sobre el formato de esos contenidos. Si por ejemplo se quiere dividir el texto en párrafos y se desea dar especial importancia a algunas palabras, se podría indicar de la siguiente manera:

#### <parrafo>

Contenido de texto con <importante>algunas palabras</importante> resaltadas de forma especial.

## </parrafo>

El principio de un párrafo se indica mediante la palabra  $\leq$ parrafo $\geq$  y el final de un párrafo se indica mediante la palabra </parrafo>. De la misma manera, para asignar más importancia a ciertas palabras del texto, se encierran entre <importante> y </importante>.

El proceso de indicar las diferentes partes que componen la información se denomina **marcar** (*markup*en inglés). Cada una de las palabras que se emplean para marcar el inicio y el final de una sección se denominan **etiquetas**.

Aunque existen algunas excepciones, en general las etiquetas se indican por pares y se forman de la siguiente manera:

- Etiqueta de apertura: carácter <, seguido del nombre de la etiqueta (sin espacios en blanco) y terminado con el carácter >
- Etiqueta de cierre: carácter <, seguido del carácter /, seguido del nombre de la etiqueta (sin espacios en blanco) y terminado con el carácter >

Así, la estructura típica de las etiquetas HTML es:

<nombre\_etiqueta> ... </nombre\_etiqueta>

HTML es un **lenguaje de etiquetas** (también llamado **lenguaje de marcado**) y las páginas web habituales están formadas por cientos o miles de pares de etiquetas. De hecho, las letras "ML" de la sigla HTML significan *"markup language"*, que es como se denominan en inglés a los *lenguajes de marcado*. Además de HTML, existen muchos otros lenguajes de etiquetas como XML, SGML, DocBook y MathML.

La principal ventaja de los lenguajes de etiquetas es que son muy sencillos de leer y escribir por parte de las personas y de los sistemas electrónicos. La principal desventaja es que pueden aumentar mucho el tamaño del documento, por lo que en general se utilizan etiquetas con nombres muy cortos.

#### **Primer documento**

Las páginas HTML se dividen en dos partes: la cabecera y el cuerpo. La cabecera incluye información sobre la propia página, como por ejemplo su título y su idioma. El cuerpo de la página incluye todos sus contenidos, como párrafos de texto e imágenes.

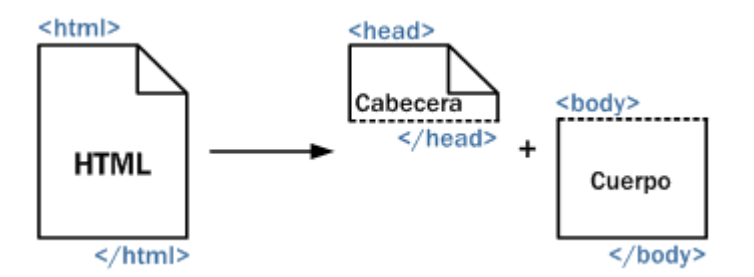

El cuerpo (llamado *body* en inglés) contiene todo lo que el usuario ve en su pantalla y la cabecera (llamada *head* en inglés) contiene todo lo que no se ve (con la única excepción del título de la página, que los navegadores muestran como título de sus ventanas).

A continuación se muestra el código HTML de una página web muy sencilla:

 $|\text{thm}|$ 

<head>

<title>El primer documento HTML</title>

</head>

<body>

<p>El lenguaje HTML es <strong>tan sencillo</strong> que

prácticamente se entiende sin estudiar el significado

de sus etiquetas principales.</p>

</body>

</html>